ANTHONY VAN DEN BOSSCHE
TECHNICAL CONSULTANT HYBRID CLOUD

# O365 Authentication Demystified Securing Identities

#### **CHAPTERS**

- 1. Possible authentication methods
- 2. Which authentication method to choose
- 3. Securing Identities
- 4. Demo

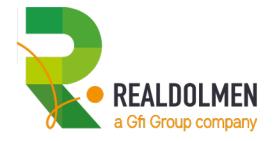

## OFFICE 365 AUTHENTICATION DEMYSTIFIED

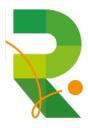

### **DIFFERENT AUTHENTICATION POSSIBILITIES**

- 3 major types of identities
  - Cloud Identities (requires zero on-premises infrastructure) not very common
  - Synchronized Identities (requires onprem AD + Azure AD Connect) very common
  - Federated Identities (requires onprem AD and a Security Token Service) implemented the most!
- A number of different models
  - Cloud Authentication
    - Password **Hash** Synchronization
    - Pass-through authentication
  - Federated Authentication
- Additional configuration options available
  - Seamless Single Sign On
- Careful consideration is needed before moving forward!

#### **AUTHENTICATION ARCHITECTURE - PASSWORD HASH SYNCHRONIZATION**

#### Azure AD Hybrid Identity with Password Hash Sync

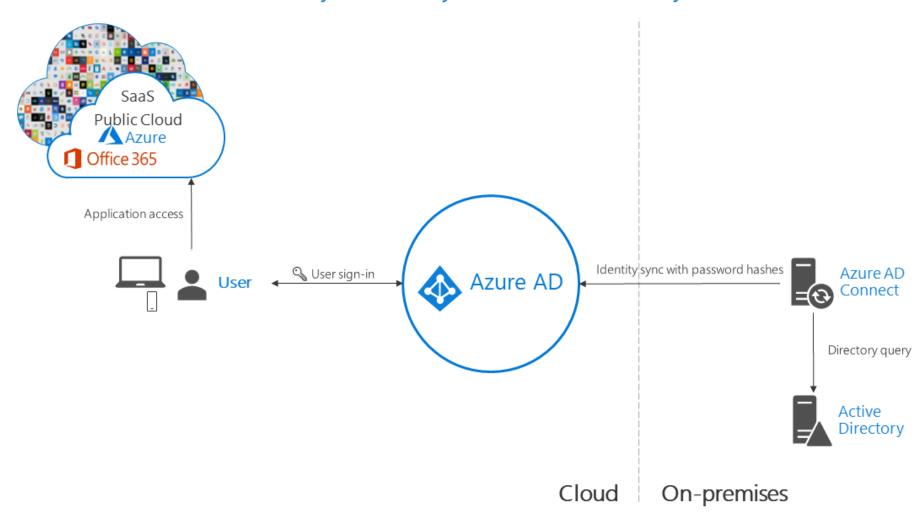

#### **AUTHENTICATION ARCHITECTURE - PASS-THROUGH AUTHENTICATION**

#### Azure AD Hybrid Identity with Pass-through authentication

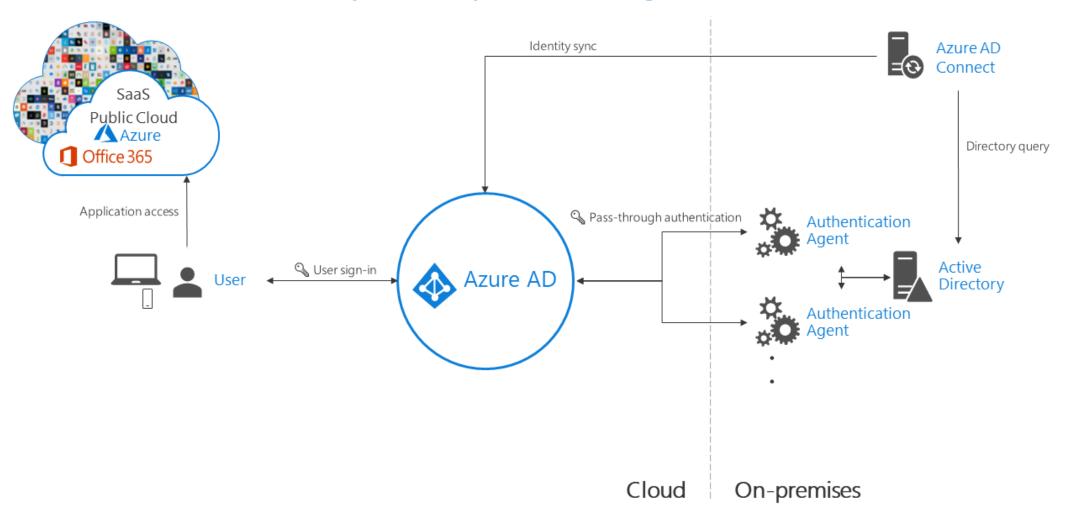

#### **AUTHENTICATION ARCHITECTURE - FEDERATION**

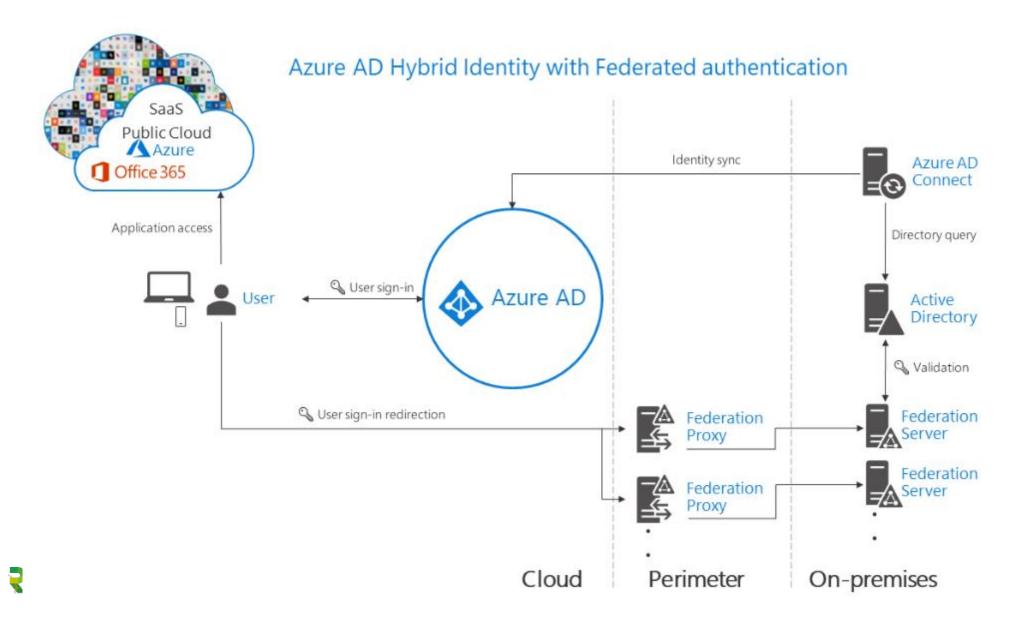

#### **CONCEPTUAL INFO - PASS-THROUGH AUTHENTICATION**

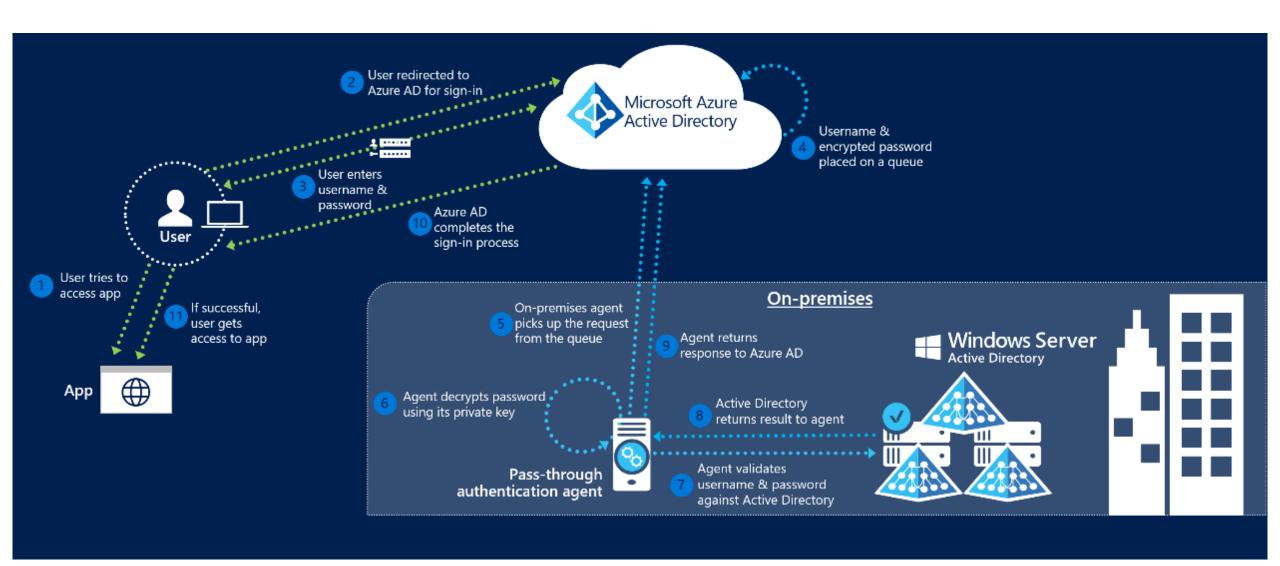

#### **CONCEPTUAL INFO - SEAMLESS SINGLE SIGN ON**

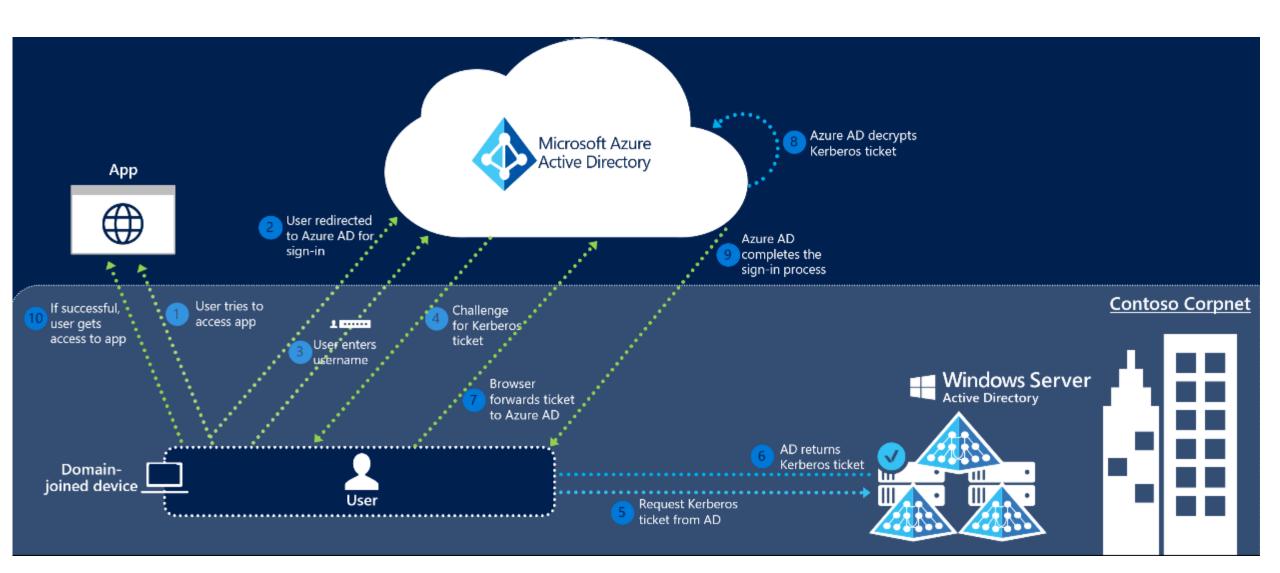

#### **DECISION TAKING QUESTIONS**

- How complex can my authentication method be?
  - Password Hash Sync only requires Azure AD Connect to configure
- How important is my end-user experience?
  - Use Azure AD Seamless Single Sign On to reduce authentication prompts
- How many infrastructure do I want to maintain to support authentication in the cloud?
  - PTA requires agents (self updating), ADFS needs 4 servers + Load Balancing
- Can I store password hashes in Azure AD?
  - If not, PTA and ADFS without Password Hash Sync are the only options
- Do I want to enjoy cloud driven, identity protection?
  - With Password Hash Sync, leaked credentials reports can be used (also Password Protection!)
- Do I want disaster recovery for my authentication method?
  - Have Password Hash Sync to fall back to
- Do I want Seamless Single Sign on? (Password-less signon)
  - ADFS and Azure AD SSSO leverage IWA to have SSSO

#### **AUTHENTICATION METHODS — DECISION TREE**

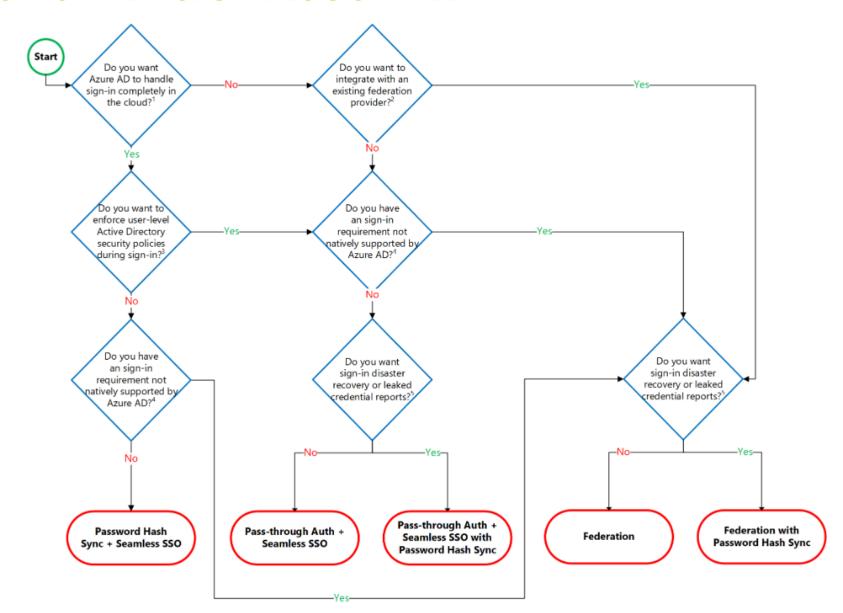

### WHAT ABOUT APPLICATIONS OUTSIDE OF OFFICE365

- Do we still need ADFS for Single Sign On? No, we don't!
- Azure AD is also a Security Token Service supporting SAML, OpenID, Oauth...
- Move applications to Azure AD
- Requires Premium P1 licenses on Azure AD
- Customers without P1 licenses can still rely on ADFS

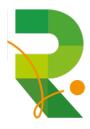

- As long as we've had passwords, people have tried to guess them
- 1 weak password is enough for a hacker
- Users tend to use predictable passwords and reuse them accross services
- Susceptible to brute force attacks like password spraying
  - Tools like mailsniper to learn about all users in an organization
  - Makes it look like isolated failed login attempts
  - Only have a success ratio of 0.5% is effective
- Which tools are present to prevent these kinds of attacks?
  - Use Cloud authentication! (Pass Hash Sync, PTA ADFS with upgrade)
    - Smart lockout, IP lockout, Attack simulations
  - ► Multifactor authentication (what else ③)
    - Risk based (Identity Protection), MFA Primary Auth,
  - Better passwords
    - SSPR (banned passwords), custom banned passwords (Cloud + onprem), password never expire (?)

| Target User    | Target Password |
|----------------|-----------------|
| User1@org1.com | Password1       |
| User2@org1.com | Password1       |
| User1@org2.com | Password1       |
| User2@org2.com | Password1       |
|                |                 |
| User1@org1.com | P@\$\$w0rd      |
| User2@org1.com | P@\$\$w0rd      |
| User1@org2.com | P@\$\$w0rd      |
| User2@org2.com | P@\$\$w0rd      |

#### PASSWORD PROTECTION & SMART LOCKOUT (PUBLIC PREVIEW!)

- Prevent users from using most commonly used passwords, plus over 1 million character substitution variations of those passwords
- Can be leveraged in both Azure AD as on premises AD
- Create own banned password list with company specific keywords
- Audit and enforcement mode

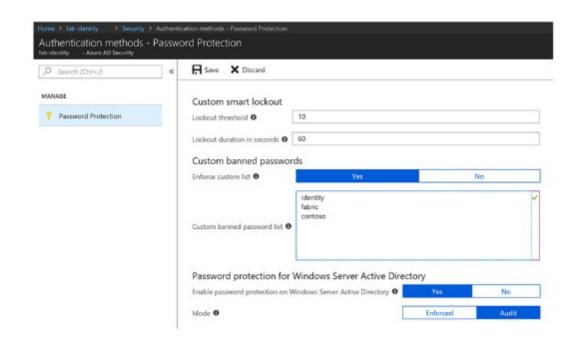

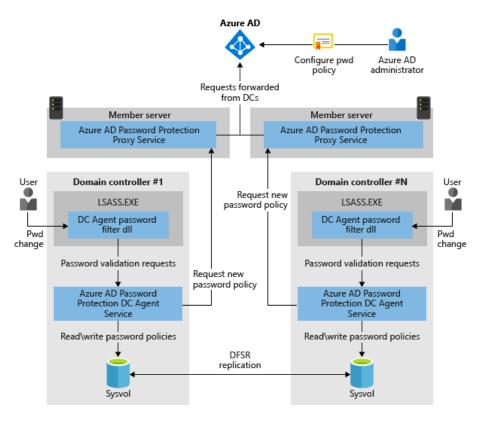

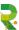

# SECURING IDENTITIES EASY CONFIGURATION

- Download Azure AD Password Protection Proxy service & Domain Controller Agent Service
- Install Proxy Service
  - Register proxy with the Azure AD tenant
  - Register AD Forest with the Azure AD tenant
- Install Domain Controller agent
- Configure using the Azure AD portal
- Best practices
  - 2 or more Proxy services for HA
  - Proxy services not on Domain Controllers (need Internet access)
- Requirements
  - Minimum Server 2012 for DC agent and 2012 R2 for Proxy service

#### **HOW ARE PASSWORDS CHECKED?**

- Step 1: normalization consider banned password "blank"
  - Uppercase >> lowercase (B >> b) and letter substitution (\$ >> s)
  - Users try Bl@nk which is converted to blank and thus matches
- Step 2: fuzzy matching consider banned password "blank"
  - Normalized password put through matching process with an edit distance of 1
  - "blanky" is tried and the edit distance of 1 reduces it to blank and thus matches
- Step 3: substring matching
  - Check for usage of firstname, lastname, tenantname
  - User is called John Blank, tries Blank123! Which substring matches to the user's lastname
- Step 4: score calculation consider banned passwords "blank" and "password"
  - Passwords changes are given a score based on matches and leftover characters
  - User tries BlankPassword12, 2 banned passwords scores 2 points, 2 leftover characters score 2 points
  - If score under 5 points, then it's rejected

### **DEMO: PASSWORD PROTECTION**

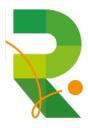

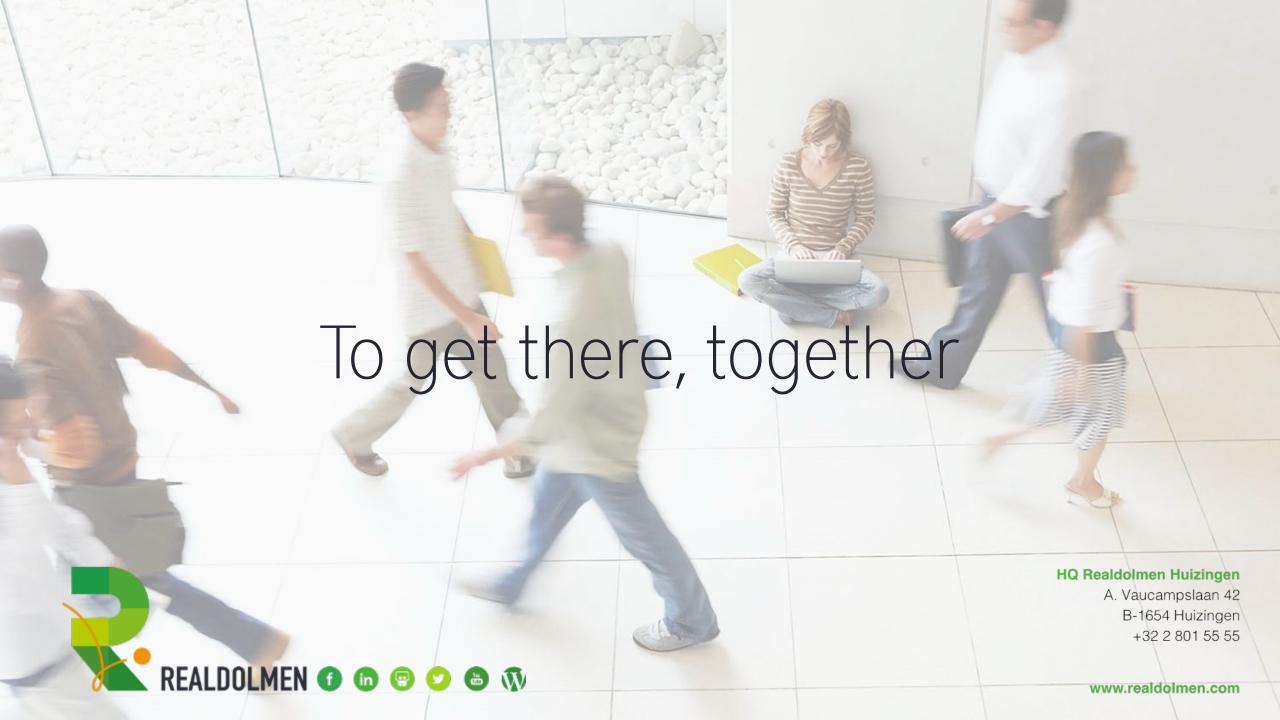